# **MAC 110 — Introdução à Ciência da Computação**

Aula 7

Nelson Lago

BMAC – 2024

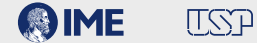

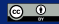

# **Previously on MAC110…**

**• O caracter " \" indica o início de uma** *sequência de escape***: uma sequência de caracteres que é usada para representar algum outro em uma** *string*

print("Batatinha quando nasce**\n**Espalha a rama pelo chão") print("Camões bebeu muitos copos d'água escrevendo **\"**Os Lusíadas**\"**") print('Camões bebeu muitos copos d**\'**água escrevendo "Os Lusíadas"')

- $\triangleright$  Espaços em branco "especiais" (\n, \t ...)
- ▶ Caracteres "problemáticos" (\", \' …)
- **• print() não termina mudando para a próxima linha, mas sim com o que é definido por end**
	- $\triangleright$  (se você não definir end, python utiliza \n)
- **• print() não separa os itens com um espaço, mas sim com o que é definido por sep**
	- $\rightarrow$  (se você não definir sep, python utiliza um espaço)

```
print("super", "cali", "fragilistic",
      "expiali", "docious", sep="")
print("Batatinha quando nasce", end="\n.\n.\n.\n")
print("Espalha a rama pelo chão")
supercalifragilisticexpialidocious
```
Batatinha quando nasce

. . .

Espalha a rama pelo chão

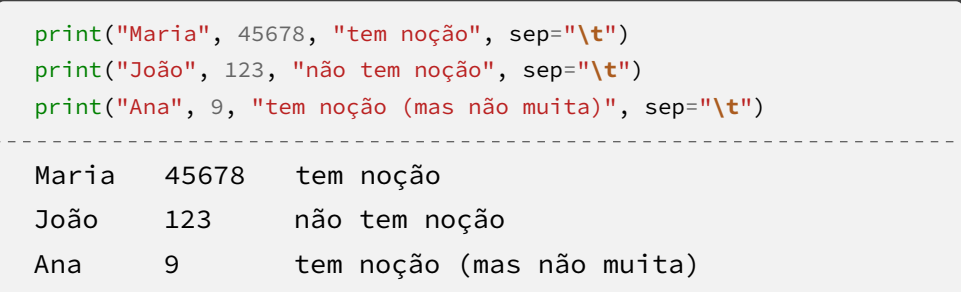

Dado um número natural  $n > 0$ , imprima-o com os dígitos invertidos ("de trás para a frente"). Por exemplo, 6437  $\rightarrow$  7346

```
n = int(input("Digite um número natural: "))
while n > 0:
   print(n % 10, end="")
   n = n // 10
print()
```
#### **Brincando com** *strings* **— formatação**

#### Em geral: **{que:como}**

#### **que: nome, número (índice) ou vazio (fica subentendido o índice) como: A.BC**

**A:** largura mínima; o que falta é preenchido por espaços (à esquerda para números, à direita para strings). Para números, pode ser precedido por zero → preenchimento com zeros (à esquerda) **B:** casas depois da vírgula (só para floats)

**C:** força formato: f (float) ou e (notação científica)

**como** pode ser omitido (aí não precisa de ":")  $\rightarrow$  {0}, {blah} **que** pode ser omitido  $\rightarrow$  {:05}, {:7.2f} **ambos** podem ser omitidos (aí não precisa de ":")  $\rightarrow$  {}

<https://docs.python.org/3/library/string.html#formatspec> **7/30**

```
import math
```

```
print("Você digitou {0} números ({1} pares e {2} ímpares)".format(12, 7, 5))
print("Você digitou {} números ({} pares e {} ímpares)".format(12, 7, 5))
print("Pi pode ser aproximado para {pi:.7f} ou {pi:.4f}".format(pi=math.pi))
print("x vale {:.7e}".format(1234.5678))
print("|{:9.3f}| -- |{:9.3f}|".format(13.22784, 1200.20004))
print("|{:9.3f}| -- |{:9.3f}|".format(13227.84, 37.6))
print("|{:9.3f}| -- |{:9.3f}|".format(0.0, 127))
```
- **• escapes são recursos das** *strings*
- **• sep <sup>e</sup> end são recursos de print()**
- **• comandos de formatação (.format()) são recursos das** *strings*

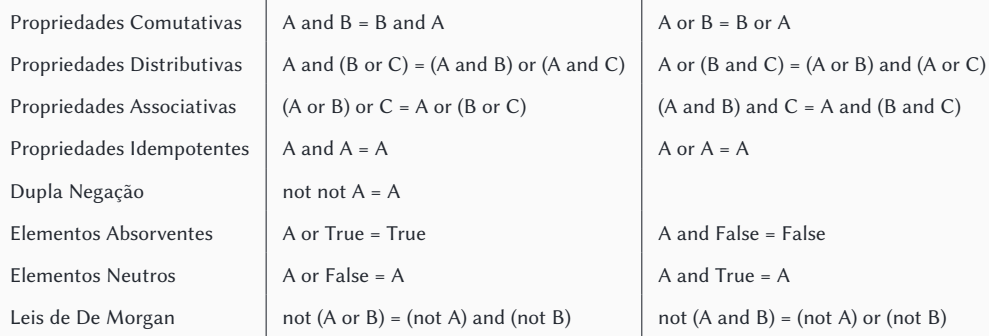

- **• pizza**
- **• sushi**
- **• Sou guloso**
	- ▶ pizza **ou** hambúrguer
- **• moqueca**
- **• hambúrguer**
- **• Sou alérgico a peixes**
	- ▶ **nem** sushi **nem** moqueca

**Equivalentes! Qual usar?**

**O que facilita o entendimento**

## **Álgebra booleana**

#### **• Leis de De Morgan:**

- $\triangleright$  not (A or B) = (not A) and (not B)
- $\triangleright$  not (A and B) = (not A) or (not B)
- **• nem sushi nem moqueca — (not sushi) and (not moqueca)**
- **• não quero se for (sushi ou moqueca) — not (sushi or moqueca)**

#### **• Topa lição de casa, jantar e depois cinema?**

- ▶ Não tenho grana para jantar e cinema!
	- **» not** (jantar **and** cinema)
- ▶ Tem que abrir mão de (pelo menos) um deles
	- **»** (**not** jantar) **or** (**not** cinema)
	- **»** lição **and** ((**not** jantar) **or** (**not** cinema))

### **Exercícios**

No shell do IDLE, experimente diferentes maneiras de imprimir o resultado de 2 ⋅ 10<sup>10</sup>

**• <sup>20000000000</sup>**

- **• <sup>20000000000</sup>**
- **• <sup>020000000000</sup>**

- **• <sup>20000000000</sup>**
- **• <sup>020000000000</sup>**
- **• <sup>20000000000</sup>**

- **• <sup>20000000000</sup>**
- **• <sup>020000000000</sup>**
- **• <sup>20000000000</sup>**
- **• 20000000000.000000**

- **• <sup>20000000000</sup>**
- **• <sup>020000000000</sup>**
- **• <sup>20000000000</sup>**
- **• 20000000000.000000**
- **• 20000000000.0**

- **• <sup>20000000000</sup>**
- **• <sup>020000000000</sup>**
- **• <sup>20000000000</sup>**
- **• 20000000000.000000**
- **• 20000000000.0**
- **• 2.000000e+10**

- **• <sup>20000000000</sup>**
- **• <sup>020000000000</sup>**
- **• <sup>20000000000</sup>**
- **• 20000000000.000000**
- **• 20000000000.0**
- **• 2.000000e+10**
- **• 2.0e+10**

- **• <sup>20000000000</sup>**
- **• <sup>020000000000</sup>**
- **• <sup>20000000000</sup>**
- **• 20000000000.000000**
- **• 20000000000.0**
- **• 2.000000e+10**
- **• 2.0e+10**
- **• 2e+10**

No shell do IDLE, experimente diferentes maneiras de imprimir o resultado de  $2 \cdot 10^{10}$ 

- **• <sup>20000000000</sup>**
- **• <sup>020000000000</sup>**
- **• <sup>20000000000</sup>**
- **• 20000000000.000000**
- **• 20000000000.0**
- **• 2.000000e+10**
- **• 2.0e+10**
- **• 2e+10**

No shell do IDLE, experimente diferentes maneiras de imprimir o resultado de  $2 \cdot 10^{10}$ 

- **• <sup>20000000000</sup>**
- **• <sup>020000000000</sup>**
- **• <sup>20000000000</sup>**
- **• 20000000000.000000**
- **• 20000000000.0**
- **• 2.000000e+10**
- **• 2.0e+10**
- **• 2e+10**

No shell do IDLE, experimente diferentes maneiras de imprimir o resultado de 2 ⋅ 10−10

**• 2e-10**

No shell do IDLE, experimente diferentes maneiras de imprimir o resultado de 2 ⋅ 10<sup>10</sup>

- **• <sup>20000000000</sup>**
- **• <sup>020000000000</sup>**
- **• <sup>20000000000</sup>**
- **• 20000000000.000000**
- **• 20000000000.0**
- **• 2.000000e+10**
- **• 2.0e+10**
- **• 2e+10**

- **• 2e-10**
- **• 2.0e-10**

No shell do IDLE, experimente diferentes maneiras de imprimir o resultado de 2 ⋅ 10<sup>10</sup>

- **• <sup>20000000000</sup>**
- **• <sup>020000000000</sup>**
- **• <sup>20000000000</sup>**
- **• 20000000000.000000**
- **• 20000000000.0**
- **• 2.000000e+10**
- **• 2.0e+10**
- **• 2e+10**

- **• 2e-10**
- **• 2.0e-10**
- **• 02e-10**

No shell do IDLE, experimente diferentes maneiras de imprimir o resultado de  $2 \cdot 10^{10}$ 

- **• <sup>20000000000</sup>**
- **• <sup>020000000000</sup>**
- **• <sup>20000000000</sup>**
- **• 20000000000.000000**
- **• 20000000000.0**
- **• 2.000000e+10**
- **• 2.0e+10**
- **• 2e+10**

- **• 2e-10**
- **• 2.0e-10**
- **• 02e-10**
- **• 0.000000**

No shell do IDLE, experimente diferentes maneiras de imprimir o resultado de  $2 \cdot 10^{10}$ 

- **• <sup>20000000000</sup>**
- **• <sup>020000000000</sup>**
- **• <sup>20000000000</sup>**
- **• 20000000000.000000**
- **• 20000000000.0**
- **• 2.000000e+10**
- **• 2.0e+10**
- **• 2e+10**

- **• 2e-10**
- **• 2.0e-10**
- **• 02e-10**
- **• 0.000000**
- **• 0.000000000**

No shell do IDLE, experimente diferentes maneiras de imprimir o resultado de  $2 \cdot 10^{10}$ 

- **• <sup>20000000000</sup>**
- **• <sup>020000000000</sup>**
- **• <sup>20000000000</sup>**
- **• 20000000000.000000**
- **• 20000000000.0**
- **• 2.000000e+10**
- **• 2.0e+10**
- **• 2e+10**

- **• 2e-10**
- **• 2.0e-10**
- **• 02e-10**
- **• 0.000000**
- **• 0.000000000**
- **• 0.0000000002**

No shell do IDLE, experimente diferentes maneiras de imprimir o resultado de  $2 \cdot 10^{10}$ 

- **• <sup>20000000000</sup>**
- **• <sup>020000000000</sup>**
- **• <sup>20000000000</sup>**
- **• 20000000000.000000**
- **• 20000000000.0**
- **• 2.000000e+10**
- **• 2.0e+10**
- **• 2e+10**

- **• 2e-10**
- **• 2.0e-10**
- **• 02e-10**
- **• 0.000000**
- **• 0.000000000**
- **• 0.0000000002**
- **• 0.00000000020**

No shell do IDLE, experimente diferentes maneiras de imprimir o resultado de  $2 \cdot 10^{10}$ 

- **• <sup>20000000000</sup>**
- **• <sup>020000000000</sup>**
- **• <sup>20000000000</sup>**
- **• 20000000000.000000**
- **• 20000000000.0**
- **• 2.000000e+10**
- **• 2.0e+10**
- **• 2e+10**

- **• 2e-10**
- **• 2.0e-10**
- **• 02e-10**
- **• 0.000000**
- **• 0.000000000**
- **• 0.0000000002**
- **• 0.00000000020**
- **• 2.00000000000000007286e-10**

```
nome = input("Qual o nome do item? ")
```

```
nome = input("Qual o nome do item? ")
cor = input("Qual a cor do item? ")
preço = input("Qual o preço do item? ")
```

```
nome = input("Qual o nome do item? ")
cor = input("Qual a cor do item? ")
preço = input("Qual o preço do item? ")
print(nome, cor, preço, sep="\t")
```
```
nome = input("Qual o nome do item? ")
cor = input("Qual a cor do item? ")
preço = input("Qual o preço do item? ")
```

```
nome = input("Qual o nome do item? ")
cor = input("Qual a cor do item? ")
preço = input("Qual o preço do item? ")
print("{
}{
}{ }".format(nome, cor, preço))
```

```
nome = input("Qual o nome do item? ")
cor = input("Qual a cor do item? ")
preço = input("Qual o preço do item? ")
print("{:9}{
}{ }".format(nome, cor, preço))
```

```
nome = input("Qual o nome do item? ")
cor = input("Qual a cor do item? ")
preço = input("Qual o preço do item? ")
print("{:9}{:6}{ }".format(nome, cor, preço))
```
print("pffft!")

**while** i >= 0:

print("pffft!")

```
i = 10while i >= 0:
print("pffft!")
```

```
i = 10while i >= 0:
   i = 1print("pffft!")
```

```
i = 10while i >= 0:
   print(i)
   i = 1print("pffft!")
```

```
import time
i = 10while i >= 0:
    print(i)
    i = 1time.sleep(1)
print("pffft!")
```

```
import time
i = 10while i >= 0:
    print(i)
    i = 1time.sleep(1)
print("pffft!")
```

```
import time
i = 10while i >= 0:
    print(i
,
                         )
    i = 1time.sleep(1)
print("pffft!")
```

```
import time
i = 10while i >= 0:
    print(i
, end="...\n")
    i = 1time.sleep(1)
print("pffft!")
```

```
import time
i = 10while i >
0:
    print(i
, end="...\n")
    i = 1time.sleep(1)
print("zero!")
print("pffft!")
```

```
import time
i = 10while i > 0:
    print("{:02}".format(i), end="...\n")
    i = 1time.sleep(1)
print("zero!")
print("pffft!")
```

```
import time
i = 10while i >= 0:
    print(i)
    i = 1time.sleep(1)
print("pffft!")
```

```
import time
i = 10while i >= 0:
    print(i
,
                     )
    i = 1time.sleep(1)
print("pffft!")
```

```
import time
i = 10while i >= 0:
    print(i
, end=" ")
    i = 1time.sleep(1)
print("pffft!")
```

```
import time
i = 10while i >= 0:
    print(i
, end=" "
, flush=True)
    i = 1time.sleep(1)
print("pffft!")
```

```
import time
i = 10while i >= 0:
    print(i
, end=" "
, flush=True)
    i = 1time.sleep(1)
print("pffft!")
10 9 8 7 6 5 4 3 2 1 0 pffft!
```

```
import time
i = 10while i >= 0:
    print(i
, end=" "
, flush=True)
    i = 1time.sleep(1)
print()
print("pffft!")
```

```
import time
i = 10while i >
0:
    print(i
, end=" "
, flush=True)
    i = 1time.sleep(1)
print
("zero!")
print("pffft!")
```
n = int(input("Digite um número natural: "))

```
n = int(input("Digite um número natural: "))
dúzias = n // 12
```

```
n = int(input("Digite um número natural: "))
dúzias = n // 12unidades = n % 12
```

```
n = int(input("Digite um número natural: "))
dúzias = n // 12unidades = n % 12print("{} corresponde a {} dúzias e {} unidades"
      .format(n, dúzias, unidades))
```
n = int(input("Digite um número natural: "))

print("**{}** corresponde a **{}** grosas, **{}** dúzias e **{}** unidades" .format(n, grosas, dúzias, unidades))

```
n = int(input("Digite um número natural: "))
unidades = n % 12print("{} corresponde a {} grosas, {} dúzias e {} unidades"
      .format(n, grosas, dúzias, unidades))
```

```
n = int(input("Digite um número natural: "))
grosas = n // 144
unidades = n % 12print("{} corresponde a {} grosas, {} dúzias e {} unidades"
      .format(n, grosas, dúzias, unidades))
```

```
n = int(input("Digite um número natural: "))
grosas = n // 144
soburô = n % 144dúzias = soburô // 12unidades = n % 12print("{} corresponde a {} grosas, {} dúzias e {} unidades"
      .format(n, grosas, dúzias, unidades))
```

```
n = int(input("Digite um número natural: "))
grosas = n // 144
soburô = n % 144dúzias = soburô // 12unidades = soburô % 12
print("{} corresponde a {} grosas, {} dúzias e {} unidades"
      .format(n, grosas, dúzias, unidades))
```

```
n = int(input("Digite um número natural: "))
m = ndivisor = 12**2print(n, "corresponde a", end=" ")
print(m // divisor, "grosas,", end=" ")
m %= divisor
divisor //= 12print(m // divisor, "dúzias e", end=" ")
m %= divisor
divisor //= 12 # == 1print(m // divisor, "unidades")
```
Dado um número *n*, diga seu equivalente em grosas, dúzias e unidades ("665 corresponde a 4 grosas, 7 dúzias e 5 unidades").

```
n = int(input("Digite um número natural: "))
m = ndivisor = 12**2print(n, "corresponde a", end=" ")
print(m // divisor, "grosas,", end=" ")
m %= divisor
divisor //= 12print(m // divisor, "dúzias e", end=" ")
m %= divisor
divisor //= 12 # == 1print(m // divisor, "unidades")
```
#### **Isso tem cara de laço!**

Dado um número de segundos, como 150328, informe o tempo correspondente em dias, horas, minutos e segundos (neste exemplo, "1 dias, 17 horas, 45 minutos e 28 segundos").

n = int(input("Digite o número de segundos: "))

```
n = int(input("Digite o número de segundos: "))
dias = n // (60 * 60 * 24)
```

```
n = int(input("Digite o número de segundos: "))
dias = n // (60 * 60 * 24)
soburô = n % (60 * 60 * 24)
```

```
n = int(input("Digite o número de segundos: "))
dias = n // (60 * 60 * 24)
soburô = n % (60 * 60 * 24)
horas = soburô // (60 * 60)
```

```
n = int(input("Digite o número de segundos: "))
dias = n // (60 * 60 * 24)
soburô = n % (60 * 60 * 24)
horas = soburô // (60 * 60)soburô %= (60 * 60)
```

```
n = int(input("Digite o número de segundos: "))
dias = n // (60 * 60 * 24)
soburô = n % (60 * 60 * 24)
horas = soburô // (60 * 60)soburô %= (60 * 60)
minutos = soburô // 60
```

```
n = int(input("Digite o número de segundos: "))
dias = n // (60 * 60 * 24)
soburô = n % (60 * 60 * 24)
horas = soburô // (60 * 60)soburô %= (60 * 60)
minutos = soburô // 60
soburô % = 60
```

```
n = int(input("Digite o número de segundos: "))
dias = n // (60 * 60 * 24)
soburô = n % (60 * 60 * 24)
horas = soburô // (60 * 60)soburô %= (60 * 60)
minutos = soburô // 60
soburô % = 60print("{} dias, {} horas, {} minutos e {} segundos"
      .format(dias, horas, minutos, soburô))
```

```
n = int(input("Digite o número de segundos: "))
dias = n // (60 * 60 * 24)
soburô = n % (60 * 60 * 24)
horas = soburô // (60 * 60)soburô %= (60 * 60)
minutos = soburô // 60
soburô % = 60print("{} dias, {} horas, {} minutos e {} segundos"
      .format(dias, horas, minutos, soburô))
```
Dada uma sequência de notas 0 ≤ nota ≤ 10 terminada por um número negativo, diga quantos alunos ficaram de recuperação (um aluno está de recuperação se sua nota foi ao menos 3, mas menor que 5)

nota = int(input("Digite a nota: "))

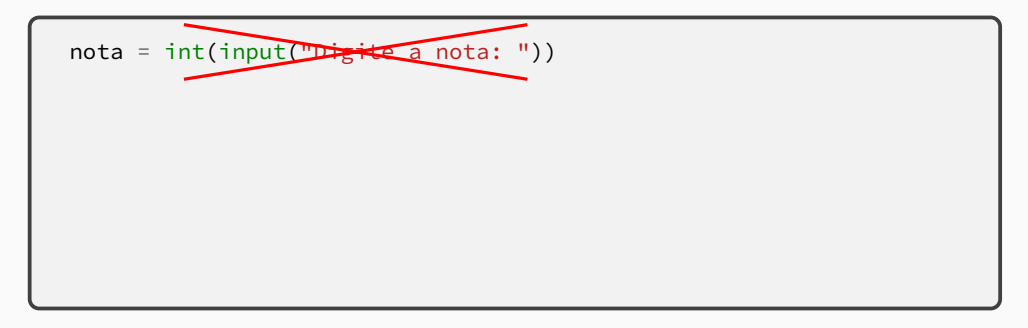

Dada uma sequência de notas 0 ≤ nota ≤ 10 terminada por um número negativo, diga quantos alunos ficaram de recuperação (um aluno está de recuperação se sua nota foi ao menos 3, mas menor que 5)

nota = float(input("Digite a nota: "))

```
nota =
float(input("Digite a nota: "))
rec = \theta
```

```
nota =
float(input("Digite a nota: "))
rec = \thetawhile nota >= 0:
```

```
nota =
float(input("Digite a nota: "))
rec = \thetawhile nota >= 0:
    nota = float(input("Digite a nota: "))
```

```
nota =
float(input("Digite a nota: "))
rec = \thetawhile nota >= 0:
    nota = float(input("Digite a nota: "))
print("{} alunos ficaram de recuperação".format(rec))
```

```
nota =
float(input("Digite a nota: "))
rec = \thetawhile nota >= 0:
    if nota >= 3 and nota \leq 5:
        rec += 1nota = float(input("Digite a nota: "))
print("{} alunos ficaram de recuperação".format(rec))
```

```
nota =
float(input("Digite a nota: "))
rec = \thetawhile nota >= 0:
    if nota \boxed{\ge} 3 and nota \boxed{\le} 5:
         rec += 1nota = float(input("Digite a nota: "))
print("{} alunos ficaram de recuperação".format(rec))
```
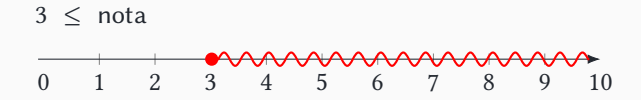

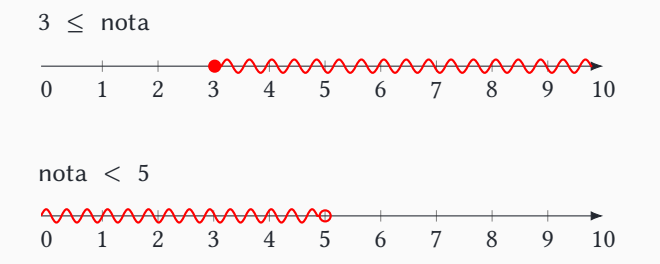

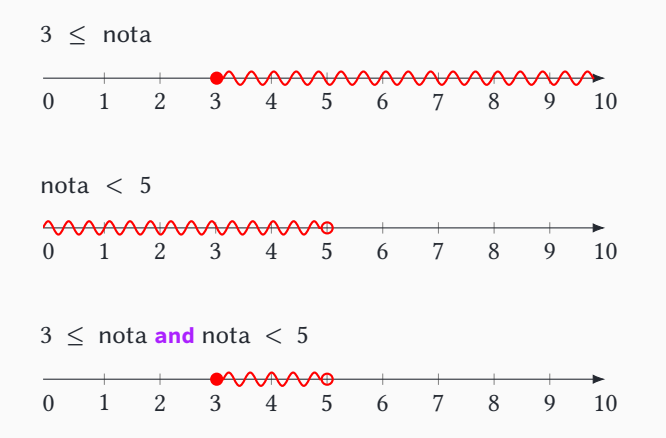

Às vezes vale a pena entender o operador "and" como "intersecção de conjuntos" (e o operador "or" como "união de conjuntos")

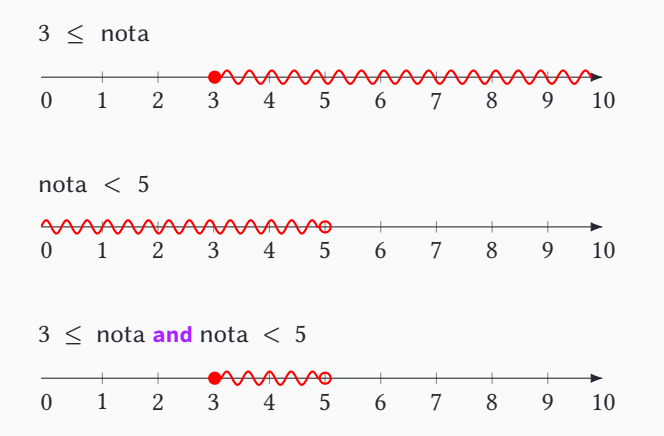

Dados os naturais positivos  $n$ ,  $i$  e  $j$ , imprimir em ordem crescente os  $n$ primeiros naturais que sejam múltiplos de  $i$  ou de  $j$ , mas não de ambos.

# **Qual algoritmo vamos usar?**

**• Vai testando todos os naturais até encontrar números que satisfaçam o que foi pedido**

- **• Vai testando todos os naturais até encontrar números que satisfaçam o que foi pedido**
- **• Encontra os primeiros múltiplos de e os primeiros múltiplos de ; junta todos, coloca em ordem e pega apenas os primeiros resultados**
- **• Vai testando todos os naturais até encontrar números que satisfaçam o que foi pedido**
- **• Encontra os primeiros múltiplos de e os primeiros múltiplos de ; junta todos, coloca em ordem e pega apenas os primeiros resultados**

**• Vai testando os múltiplos de <sup>e</sup> "alternadamente" (na verdade, sempre o menor múltiplo ainda não testado) até encontrar números**

- **• Vai testando todos os naturais até encontrar números que satisfaçam o que foi pedido**
	- ▶ Simples, porém ineficiente
- **• Encontra os primeiros múltiplos de e os primeiros múltiplos de ; junta todos, coloca em ordem e pega apenas os primeiros resultados**

**• Vai testando os múltiplos de <sup>e</sup> "alternadamente" (na verdade, sempre o menor múltiplo ainda não testado) até encontrar números**

- **• Vai testando todos os naturais até encontrar números que satisfaçam o que foi pedido**
	- ▶ Simples, porém ineficiente
- **• Encontra os primeiros múltiplos de e os primeiros múltiplos de ; junta todos, coloca em ordem e pega apenas os primeiros resultados**
	- ▶ Absurdamente complicado e ineficiente (e envolve coisas que ainda não vimos)
- **• Vai testando os múltiplos de <sup>e</sup> "alternadamente" (na verdade, sempre o menor múltiplo ainda não testado) até encontrar números**

- **• Vai testando todos os naturais até encontrar números que satisfaçam o que foi pedido**
	- ▶ Simples, porém ineficiente
- **• Encontra os primeiros múltiplos de e os primeiros múltiplos de ; junta todos, coloca em ordem e pega apenas os primeiros resultados**
	- ▶ Absurdamente complicado e ineficiente (e envolve coisas que ainda não vimos)
- **• Vai testando os múltiplos de <sup>e</sup> "alternadamente" (na verdade, sempre o menor múltiplo ainda não testado) até encontrar números**
	- ▶ Medianamente complexo, mas bastante eficiente

- **• Vai testando todos os naturais até encontrar números que satisfaçam o que foi pedido**
	- ▶ Simples, porém ineficiente
- **• Encontra os primeiros múltiplos de e os primeiros múltiplos de ; junta todos, coloca em ordem e pega apenas os primeiros resultados**
	- ▶ Absurdamente complicado e ineficiente (e envolve coisas que ainda não vimos)
- **• Vai testando os múltiplos de <sup>e</sup> "alternadamente" (na verdade, sempre o menor múltiplo ainda não testado) até encontrar números**
	- ▶ Medianamente complexo, mas bastante eficiente

- **• Vai testando todos os naturais até encontrar números que satisfaçam o que foi pedido**
	- ▶ Simples, porém ineficiente
- **• Encontra os primeiros múltiplos de e os primeiros múltiplos de ; junta todos, coloca em ordem e pega apenas os primeiros resultados**
	- ▶ Absurdamente complicado e ineficiente (e envolve coisas que ainda não vimos)
- **• Vai testando os múltiplos de <sup>e</sup> "alternadamente" (na verdade, sempre o menor múltiplo ainda não testado) até encontrar números**
	- ▶ Medianamente complexo, mas bastante eficiente estamos começando!
### **Exercícios**

- **• Vai testando todos os naturais até encontrar números que satisfaçam o que foi pedido**
	- ▶ Simples, porém ineficiente
- **• Encontra os primeiros múltiplos de e os primeiros múltiplos de ; junta todos, coloca em ordem e pega apenas os primeiros resultados**
	- ▶ Absurdamente complicado e ineficiente (e envolve coisas que ainda não vimos)
- **• Vai testando os múltiplos de <sup>e</sup> "alternadamente" (na verdade, sempre o menor múltiplo ainda não testado) até encontrar números**
	- ▶ Medianamente complexo, mas bastante eficiente estamos começando!

#### "Premature optimization is the root of all evil" (Knuth?) **26/30**

```
n = int(input("Digiten: "))i = int(input("Digit i: "))j = int(input("Digite j: "))
…
```

```
encontrados = 0
```

```
encontrados = 0x = 1
```

```
encontrados = 0x = 1while encontrados < n:
```

```
encontrados = 0x = 1while encontrados < n:
    if x % i == 0 and x % j == 0:
```

```
encontrados = 0x = 1while encontrados < n:
    if x % i == 0 and x % j == 0:
    elif x % i == 0:
        print(x, end=" "")encontrados += 1
```

```
encontrados = 0x = 1while encontrados < n:
    if x % i == 0 and x % j == 0:
    elif x % i == 0:
        print(x, end=" "")encontrados += 1
    elif x % j == 0:
        print(x, end=" "encontrados += 1
```

```
encontrados = 0x = 1while encontrados < n:
    if x % i == 0 and x % j == 0:
    elif x % i == 0:
        print(x, end=" "")encontrados += 1
    elif x % j == 0:
        print(x, end=" "encontrados += 1
    else:
```

```
encontrados = 0x = 1while encontrados < n:
    if x % i == 0 and x % j == 0:
    elif x % i == 0:
        print(x, end=" "")encontrados += 1
    elif x % j == 0:
        print(x, end=" "encontrados += 1
    else:
```
 $x + = 1$ 

```
encontrados = 0x = 1while encontrados < n:
    if x % i == 0 and x % j == 0:
    elif x % i == 0 or x % j == 0 :
        print(x, end=" "")encontrados += 1
    else:
    x + = 1
```

```
encontrados = 0x = 1while encontrados < n:
    if x % i == 0 and x % j == 0:
        pass
    elif x % i == 0 or x % j == 0 :
        print(x, end=" "")encontrados += 1
    else:
        pass
    x + 1
```

```
encontrados = 0x = 1while encontrados < n:
    if x % i == 0 and x % j == 0:
        pass
    elif x % i == 0 or x % j == 0 :
        print(x, end=" "")encontrados += 1
    else:
        pass
    x + 1print()
```

```
encontrados = 0x = 1while encontrados < n:
    if x % i == 0 and x % j == 0:
        pass
    elif x % i == 0 or x % j == 0 :
        print(x, end=" "")encontrados += 1
    x + 1print()
```
## **Condições mutuamente excludentes**

```
if delta \leq 0print("não há raízes reais")
\mathbf{F} = \mathbf{F} + \mathbf{F} \mathbf{F}…
    print("A raiz dupla é", raiz)
else:
     …
     print("As raízes são {} e {}".format(raiz1, raiz2))
```
**• A indentação deixa mais claro que, na verdade, são casos do mesmo "nível" e mutuamente excludentes (um e apenas um dos casos é executado)**

## **Condições mutuamente excludentes**

```
if delta < 0:
     print("não há raízes reais")
\mathbf{F} = \mathbf{F} + \mathbf{F} \mathbf{F} + \mathbf{F} \mathbf{F}…
     print("A raiz dupla é", raiz)
else:
      …
     print("As raízes são {} e {}".format(raiz1, raiz2))
```
**• A indentação deixa mais claro que, na verdade, são casos do mesmo "nível" e mutuamente excludentes (um e apenas um dos casos é executado)**

**Mas a ordem pode fazer diferença!**

```
encontrados = 0x = 1while encontrados < n:
    if x % i == 0 and x % j == 0:
        pass
    elif x % i == 0 or x % j == 0 :
        print(x, end=" "")encontrados += 1
    x + 1print()
```

```
encontrados = 0x = 1while encontrados < n:
    if x % i == 0 and x % j == 0:
        pass
    elif (x % i == 0 or x % j == 0) and not (x % i == 0 and x % j == 0):
        print(x, end=" "")encontrados += 1
    x + 1print()
```
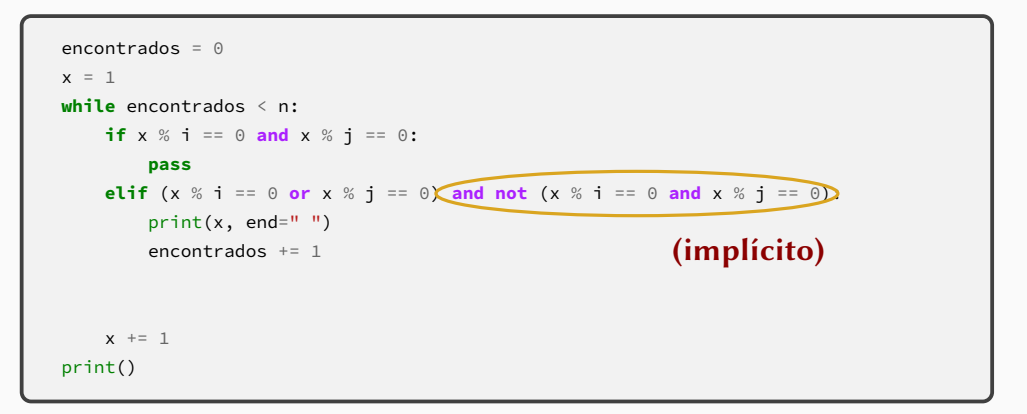

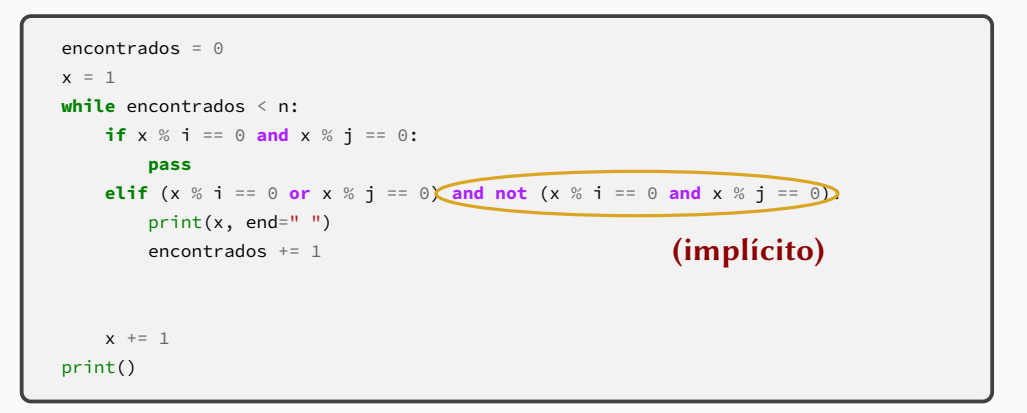

#### **A ordem faz diferença!**

# **Lição de casa: o que acontece se e são iguais?**